## Dessins vectoriels

POGL, TP7. Liaison dynamique, visiteurs, structures composites

Dans ce TP, nous allons utiliser des techniques objet pour représenter et manipuler des dessins vectoriels.

## Surcharge statique et liaison dynamique

Le squelette de code fourni (<http://www.lri.fr/~blsk/POGL/TP7.zip>) réalise le diagramme de classe suivant, dans lequel on décrit plusieurs types d'éléments graphiques et d'opérations pouvant s'y appliquer.

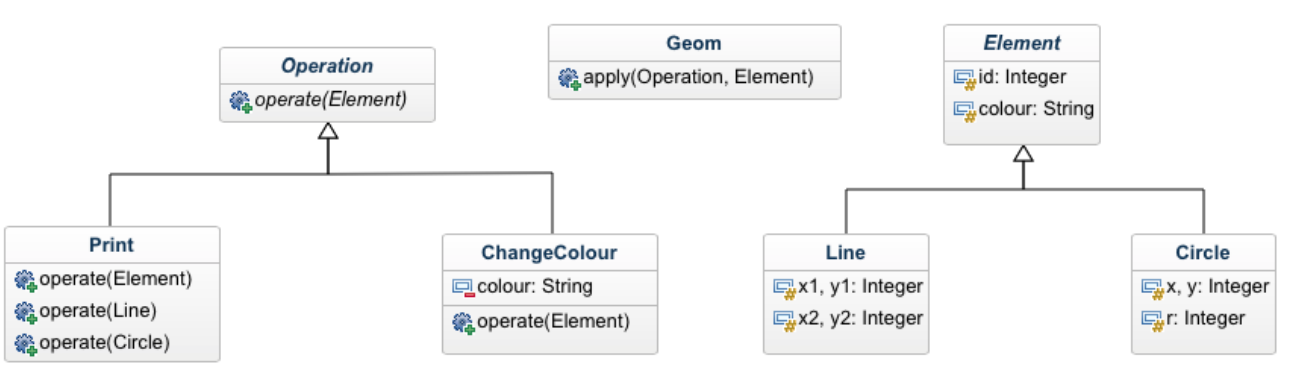

La classe Geom fournit une méthode apply qui applique une opération à un élément graphique.

1. Dans la classe Geom, écrivez une méthode main qui crée un objet o de classe Print, un objet e de classe Line, et réalise les deux appels  $\circ$  operate(e) et apply( $\circ$ , e) (notez que ce dernier consiste aussi essentiellement en un appel à operate).

Dans chacun des cas, quels sont les types apparents de o et e au niveau de l'appel à operate ? quels sont les types réels de o et e ? Quelle méthode operate est sélectionnée ? Qu'en déduire sur la manière dont Java utilise les types apparents et types réels pour déterminer la méthode à appeler ? Testez quelques autres variantes avec des conversions de type pour confirmer.

2. Comme nous venons d'établir que la surcharge statique servait surtout à ajouter de la confusion, modifiez la classe Print en renommant operateLine la méthode operate attendant un paramètre de type Line et operateCircle la méthode operate attendant un paramètre de type Circle. Dorénavant on évitera systématiquement la surcharge en utilisant cette technique.

## Sélection en fonction du type réel de tous les paramètres

Nous allons maintenant chercher à obtenir des méthodes operate<sup>\*</sup> qui sont sélectionnées en fonction des types réels à la fois du paramètre implicite et des paramètres explicites. Ceci permettra notamment d'ajouter des opérations dont le comportement s'adapte à chaque type d'élément.

Solution 1 : réflexion et transtypage explicite. La solution la plus brutale consiste à introduire des tests utilisant instanceof et du transtypage.

3. Appliquez cette solution pour créer une nouvelle classe d'opération Translate, qui applique une translation de coordonnées  $dx$ ,  $dy$  à l'élément auquel elle est appliquée.

Solution 2 : liaison dynamique double. Pour éviter de faire soi-même le test et la sélection d'un comportement, on peut demander à l'opération de faire appel à des méthodes déclarées dans Element et (re)d´efinies dans chaque classe fille.

- 4. Appliquez cette solution pour créer une nouvelle classe d'opération Zoom, qui multiplie les coordonnées et les distances par un facteur z, en faisant appel à une méthode zoom déclarée (abstraite) dans Element et définie dans Line et Circle.
- 5. Modifiez de même l'opération Print pour qu'elle affiche la nature réelle, l'identifiant et la couleur de l'élément ciblé.

Remarquez que cette technique demande, pour chaque opération, d'écrire du code dans chaque classe d'Element.

**Solution 3 : visiteurs.** Le *design pattern* Visiteur donne une solution générique qui ne demande de modifier les classes d'Element qu'une seule fois. Le principe est le suivant :

— La classe Operation implémente l'interface Visitor suivante, dans laquelle un traitement est prévu pour chaque type d'élément.

```
interface Visitor {
           public void visitLine(Line l);
           public void visitCircle(Circle c);
       }
  Les méthodes visitLine et visitCircle sont à définir dans chaque classe concrète d'Operation.
— La classe Element implémente l'interface Visitable suivante.
       interface Visitable {
           public void accept(Visitor v);
       }
  Pour cela, chaque classe concrète d'Element fournit la définition
       public void accept(Visitor v) {
           v.visit***(this);
```
}

en remplaçant visit $\ast\ast\ast$  par la désignation de la méthode visit adaptée à la classe concrète  $^1.$  $^1.$  $^1.$ Ainsi, c'est au niveau des classes implémentant Visitor que l'on place tout le code à appliquer aux différents Element : les définitions sont groupées par opération plutôt que par objet cible.

6. Modifiez les classes d'Operation et d'Element pour qu'elles implémentent respectivement les interfaces Visitor et Visitable.

## Structure composite

Nous allons maintenant tenir compte du fait qu'un dessin vectoriel peut contenir plusieurs éléments, et que les éléments peuvent être groupés. Pour ceci on ajoute une nouvelle sous-classe d'Element appelée Container, qui contient une liste d'éléments. Notez qu'il est tout à fait possible qu'un Container contienne d'autres Container, et ce jusqu'à une profondeur arbitraire. Nous utilisons là le design pattern Composite.

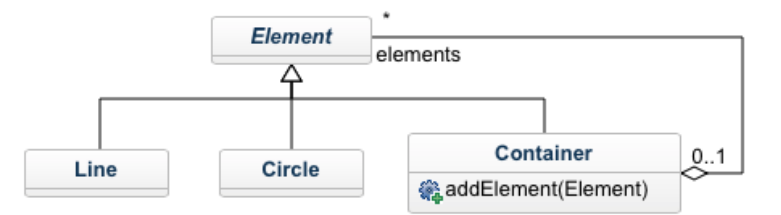

Les visiteurs donnent une manière agréable d'itérer une opération sur tous les éléments d'une collection, même si cette collection a une structure potentiellement complexe comme peut l'être un enchevêtrement d'Element et de Container. Le principe est de séparer deux aspects :

— L'opération à effectuer, qui est définie dans le Visitor comme on l'a déjà vu.

— Le parcours de la collection d'objets, qui est défini une fois pour toutes dans les Visitable.

Ainsi, c'est la méthode accept de la classe Container qui va se charger de propager l'opération aux Element qu'elle contient, en faisant appel à leurs propres méthodes accept.

- 7. Ajoutez une classe Container telle que décrite ci-dessus, et définissez sa méthode accept de sorte à ce qu'un visiteur atteignant un Container soit propagé aux Element qu'il contient.
- 8. Ajustez l'interface Visitor et les classes implémentant Visitor pour tenir compte de ce troisième type d'Element.
- 9. Créez un nouveau visiteur, qui parcourt une hiérarchie d'Element et affiche le code SVG correspondant.

<https://developer.mozilla.org/fr/docs/Web/SVG/Tutoriel>

<span id="page-1-0"></span><sup>1.</sup> Ce design pattern est généralement présenté en donnant le même nom visit à toutes les méthodes visit\*\*\*. On remarquerait alors ici que la méthode accept est recopiée à l'identique dans chaque classe concrète (mêmes nom, signature et code) plutôt que factorisée dans la classe abstraite mère. Si vous pensez que c'est bizarre, revenez à la question 1.